**Binary Representations** for Integers

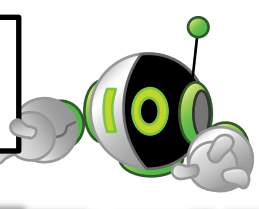

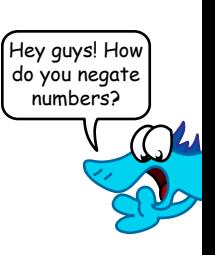

In the early days of computing, designers made computers express numbers using **unsigned binary**. And they were content...

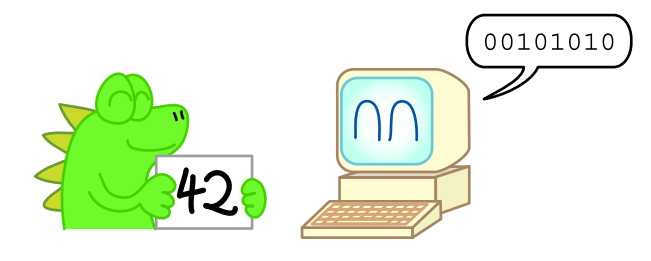

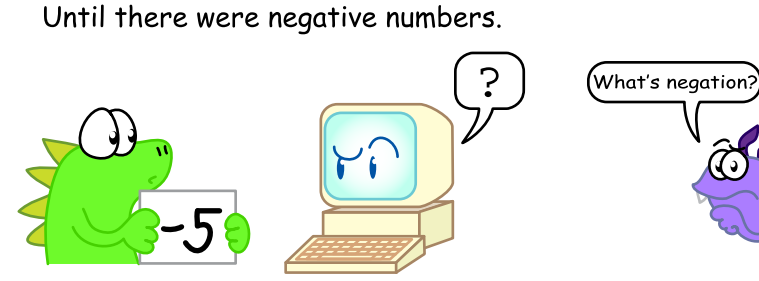

To include negative numbers, designers came up with **sign magnitude**.

That took care of the negative numbers...

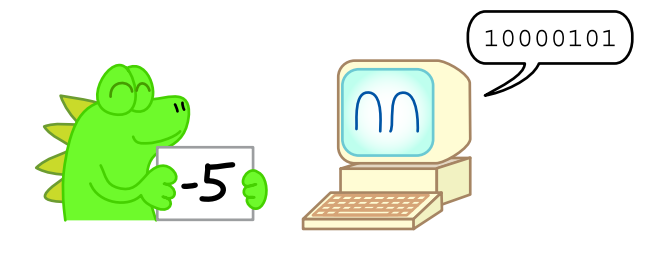

But the computer had to count backwards for the negative numbers.

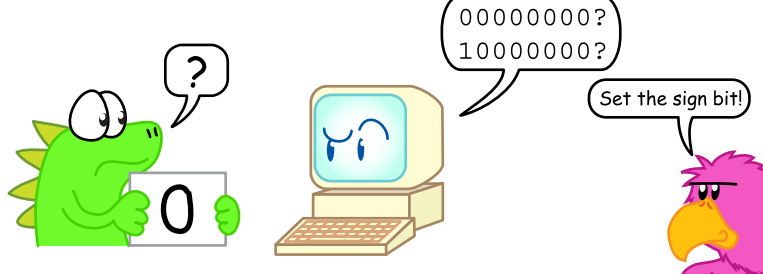

Plus, this introduced positive and negative zero.

## Then designers created **one's complement**.

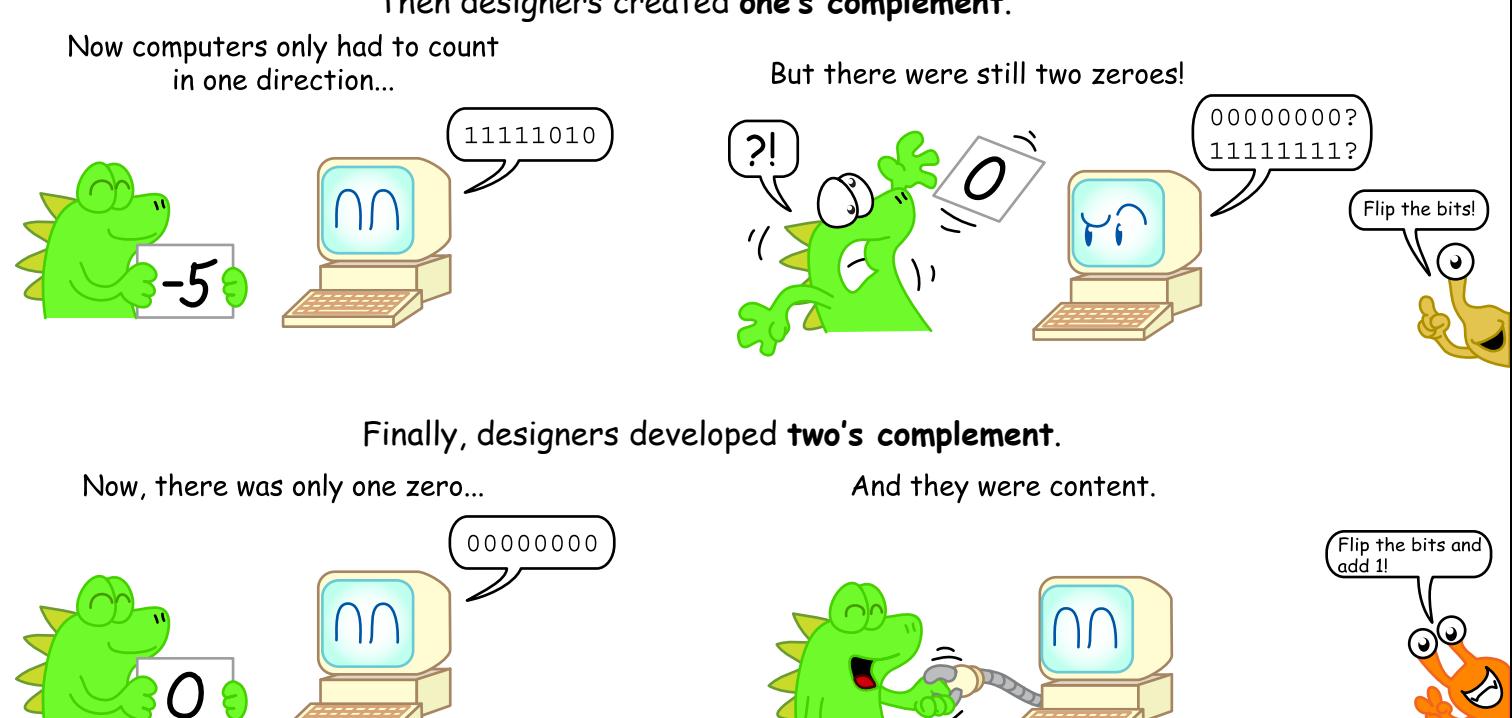

Ketrinalfim